# Cosa sono le aree OSPF e i collegamenti virtuali? I

## Sommario

Introduzione Che cosa sono le aree, le aree di stub e le aree non così stubby? Definizione di un'area di stub Definizione di un'area di stub totale Definizione di un'area non così occupata Definizione di un'area di stub totale NSSA Differenze tra normale, stub, totale stub e area NSSA Che cosa sono i collegamenti virtuali? Informazioni correlate

## Introduzione

In questo documento vengono descritte le aree OSPF (Open Shortest Path First) e i collegamenti virtuali.

Nota: Questo documento descrive il protocollo OSPF di base. Gli annunci allo stato del collegamento opachi, descritti nella RFC 5250, non rientrano nell'ambito di questo articolo.

### Che cosa sono le aree, le aree di stub e le aree non così stubby?

Una rete OSPF può essere suddivisa in sottodomini chiamati aree. Un'area è una raccolta logica di reti OSPF, router e collegamenti che hanno la stessa identificazione di area. Un router all'interno di un'area deve gestire una banca dati topologica per l'area a cui appartiene. Il router non dispone di informazioni dettagliate sulla topologia di rete al di fuori della propria area, il che riduce le dimensioni del database.

Le aree limitano l'ambito di distribuzione delle informazioni di route. Non è possibile eseguire il filtro di aggiornamento del percorso in un'area. Il database dello stato del collegamento (LSDB) dei router della stessa area deve essere sincronizzato e corrispondere esattamente. tuttavia, è possibile riepilogare e filtrare le route tra aree diverse. Il vantaggio principale della creazione di aree consiste nella riduzione del numero di rotte da propagare, attraverso il filtraggio e la riepilogazione delle rotte.

Ogni rete OSPF divisa in aree diverse deve rispettare le regole seguenti:

- Deve esistere una backbone, che combina un insieme di aree indipendenti in un singolo dominio.
- Ogni area non di backbone deve essere connessa direttamente all'area di backbone (anche ●se questa connessione può essere una semplice connessione logica tramite un collegamento virtuale).

L'area della backbone non deve essere suddivisa in parti più piccole in condizioni di errore, ad ● esempio eventi di disconnessione del router o del collegamento. Attenzione: Alcuni router della rete possono avere informazioni di routing parziali, che compromettono la rete se non si seguono queste regole.

Le aree sono identificate da un ID area. Il software Cisco IOS<sup>®</sup> supporta gli ID di area espressi nel formato di indirizzo IP o nel formato decimale, ad esempio l'area 0.0.0.0 è uguale all'area 0. Se la rete contiene più aree, è necessario denominare l'area della backbone "area 0". Poiché la backbone connette le aree della rete, deve essere un'area contigua. Se la backbone è partizionata, alcune parti del sistema autonomo non saranno raggiungibili ed è necessario configurare collegamenti virtuali per ripristinare la partizione.

Un router con interfacce in due (o più) aree diverse è un router di confine area. Un router di confine dell'area si trova nel limite OSPF tra due aree. Entrambi i lati di un collegamento appartengono sempre alla stessa area OSPF.

Un router ASBR (Standalone System Boundary Router) annuncia le destinazioni esterne in tutto il sistema autonomo OSPF. Le route esterne sono le route ridistribuite in OSPF da qualsiasi altro protocollo. In molti casi, gli stati dei collegamenti esterni rappresentano una percentuale elevata degli stati dei collegamenti nei database di ogni router. Un'area di stub è un'area in cui non è possibile pubblicare annunci di route esterne, con una conseguente riduzione ancora maggiore delle dimensioni del database. Viene invece inserita una route di riepilogo predefinita (0.0.0.0) nell'area di stub per raggiungere queste route esterne. Se nella rete non sono presenti percorsi esterni, non è necessario definire le aree di stub.

Le aree di stub sono protette dalle route esterne ma ricevono informazioni sulle reti che appartengono ad altre aree dello stesso dominio OSPF. Potete definire le aree completamente opache. I router situati in aree totalmente inaccessibili mantengono le informazioni solo LSDB sul routing all'interno dell'area e sul percorso predefinito.

Le NSSA (Not-so-stubby areas) sono un'estensione delle aree di stub OSPF. Come le aree di stub, prevengono il flooding di LSA AS-external nelle NSSA e si basano sul routing predefinito verso destinazioni esterne. Di conseguenza, le NSSA (come le aree stub) devono essere posizionate al margine di un dominio di routing OSPF. Le NSSA sono più flessibili delle aree di stub in quanto un NSSA può importare route esterne nel dominio di routing OSPF e quindi fornire servizi di transito a piccoli domini di routing che non fanno parte del dominio di routing OSPF.

Per ulteriori informazioni sul database OSPF, consultare il documento [OSPF Database](/content/en/us/support/docs/ip/open-shortest-path-first-ospf/16437-ospfdbtoc.html) [Explanation Guide](/content/en/us/support/docs/ip/open-shortest-path-first-ospf/16437-ospfdbtoc.html).

#### Definizione di un'area di stub

Utilizzare il **area xx stub** in ogni router dell'area per definire un'area come area di stub. Nella topologia mostrata, i router dell'area 7 non hanno bisogno di conoscere tutte le destinazioni esterne. I router dell'area 7 devono inviare un pacchetto all'ABR per raggiungere l'ASBR, a prescindere dalla destinazione esterna. L'area 7 può essere definita come area di stub. Per definire l'area 7 come area di stub, configurare il **area 7 stub** in tutti i router dell'area.

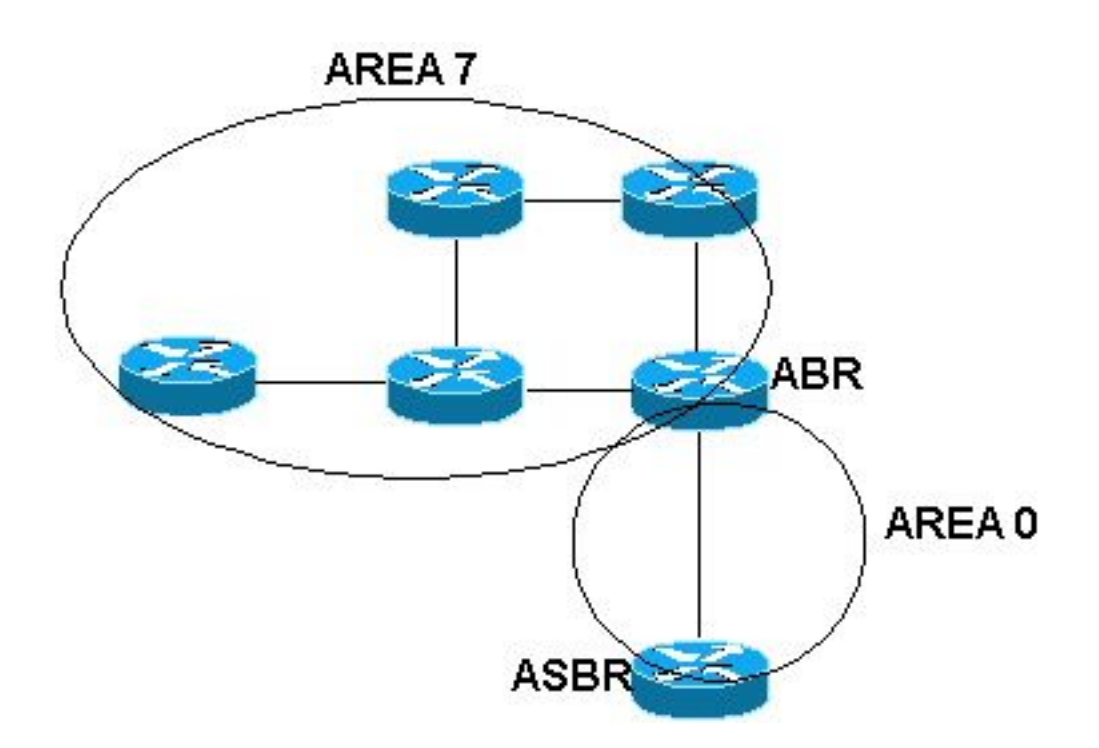

#### Definizione di un'area di stub totale

Utilizzare la configurazione del router OSPF **area xx stub no-summary** per definire un'area di stub totale. Nel diagramma di rete precedente, i router dell'area 7 non devono essere a conoscenza di tutte le destinazioni esterne o di eventuali LSA riepilogative della backbone per le altre aree. I router dell'area 7 devono inviare i pacchetti all'ABR per raggiungere qualsiasi destinazione al di fuori dell'area 7. L'area 7 può essere definita come area di stub totale. Per definire l'area 7 come area di stub totale, configurare il **area 7 stub no summary** su ABR.

#### Definizione di un'area non così occupata

Utilizzare la configurazione del router OSPF **area xx nssa** per definire un NSSA. Ad esempio, in questa topologia, l'area 2 è stata configurata come NSSA con **area 2 nssa** su tutti i router dell'area. In questo modo i router interni dell'area 2 vengono protetti da tutte le LSA esterne ASA importate dall'OSPF ASBR, ma è comunque possibile collegare il router non OSPF. Le informazioni di routing esterne vengono importate in un NSSA negli LSA di tipo 7. Le LSA di tipo 7 sono simili alle LSA esterne di tipo 5 AS, ad eccezione del fatto che possono solo essere inondate nell'NSSA. Per propagare ulteriormente le informazioni esterne dell'NSSA, l'LSA Type-7 deve essere convertito in LSA Type-5 AS-external-da NSSA ABR. NSSA è supportato in Cisco IOS versione 11.2 e successive.

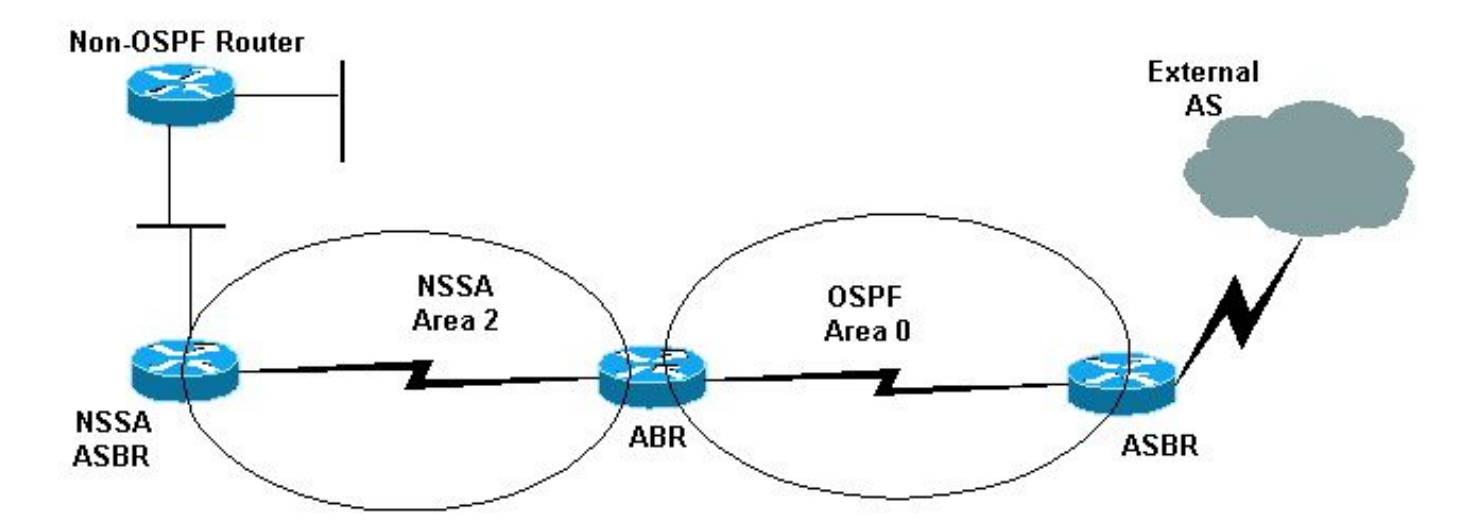

#### Definizione di un'area di stub totale NSSA

Utilizzare il comando di configurazione del router OSPF **area xx nssa no-summary** per definire un'area di stub totale NSSA. Nel diagramma di rete precedente, l'area 2 era configurata come completamente stub NSSA con **area 2 nssa no-summary** su NSSA ABR. In questo modo si evita che eventuali route di riepilogo di tipo 5 AS-external o di tipo 3 perdano nell'area 2.

#### Differenze tra normale, stub, totale stub e area NSSA

Nella tabella seguente vengono illustrate le differenze tra i tipi di aree definiti nel documento:

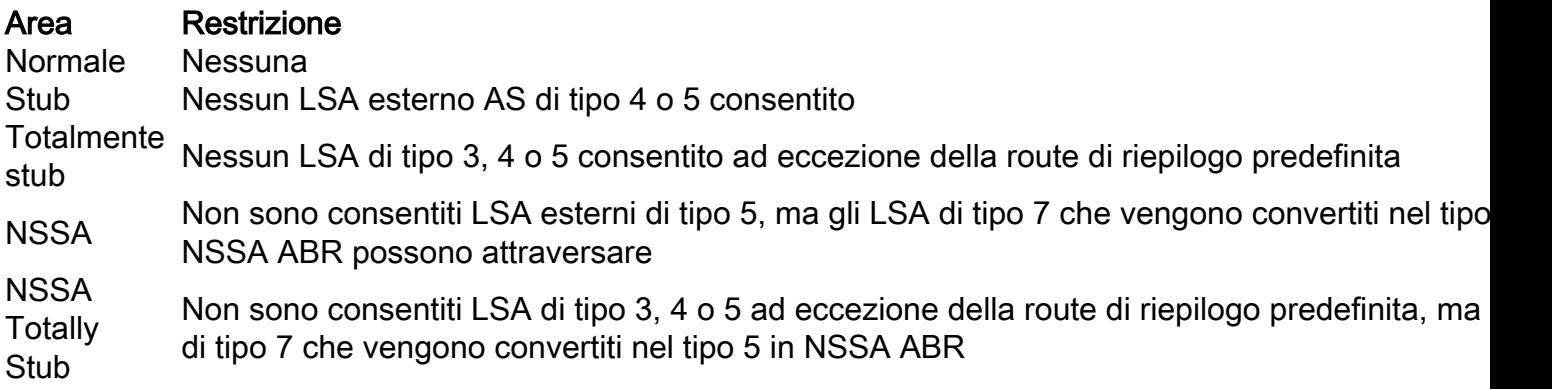

Fare riferimento alla sezione [Tipi di aree OSPF](/content/en/us/support/docs/ip/open-shortest-path-first-ospf/13692-21.html#typesofospfareas) di [Come vengono generate le route predefinite da](/content/en/us/support/docs/ip/open-shortest-path-first-ospf/13692-21.html) [OSPF?](/content/en/us/support/docs/ip/open-shortest-path-first-ospf/13692-21.html) per saperne di più sui diversi tipi di aree.

### Che cosa sono i collegamenti virtuali?

Tutte le aree in un sistema autonomo OSPF devono essere fisicamente collegate all'area backbone (area 0). In alcuni casi in cui questa connessione fisica non è possibile, è possibile utilizzare un collegamento virtuale per connettersi alla backbone tramite un'area non backbone. Come accennato in precedenza, è inoltre possibile utilizzare collegamenti virtuali per connettere due parti di una backbone partizionata attraverso un'area non backbone. L'area attraverso la quale si configura il collegamento virtuale, nota come area di transito, deve disporre di informazioni di routing complete. L'area di transito non può essere un'area di stub.

Utilizzare il **area area-id virtual-link router-id** per configurare un collegamento virtuale, dove area-id è l'ID area assegnato all'area di transito (può essere un indirizzo IP valido o un valore decimale) e dove

router-id è l'ID router associato al collegamento virtuale adiacente. In questo esempio, il collegamento virtuale connette l'area 7 alla backbone tramite l'area 5:

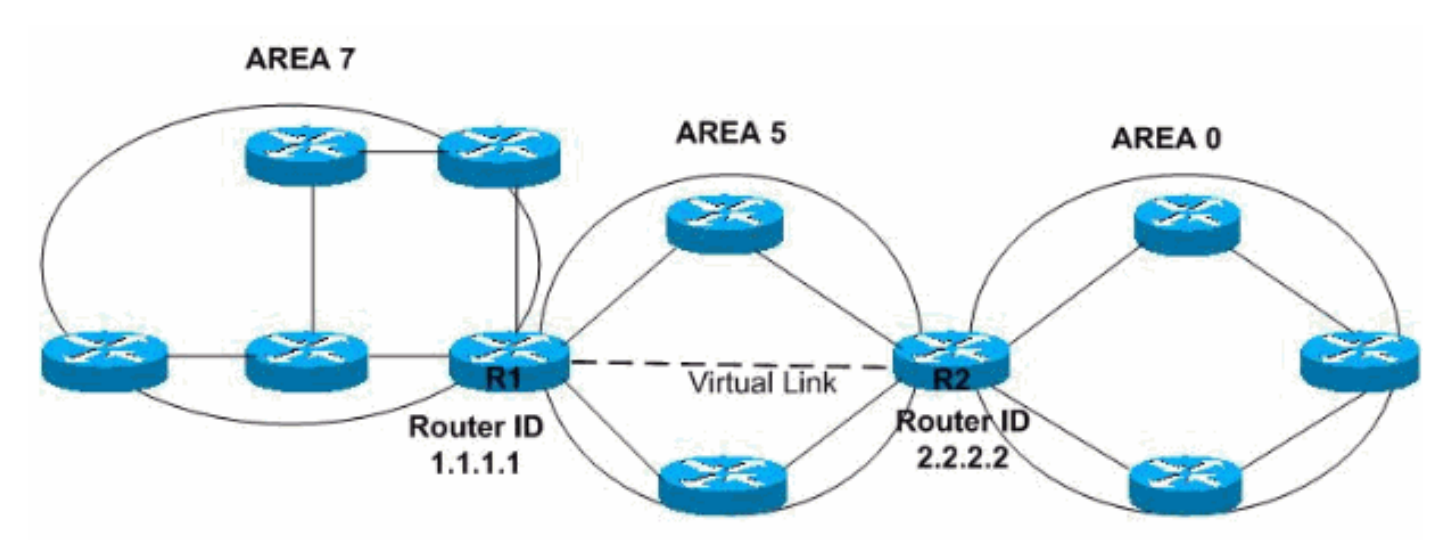

In questo esempio, viene creato il collegamento virtuale tra i router con ID 1.1.1.1 e ID 2.2.2.2. Per creare il collegamento virtuale, configurare **area 5 virtual-link 2.2.2.2** sul router 1.1.1.1 e sul router **area 5 virtual-link 1.1.1.1** sul router 2.2.2.2. Per ulteriori informazioni, fare riferimento a [Configurazione](https://www.cisco.com/c/it_it/support/docs/ip/open-shortest-path-first-ospf/8313-27.html) [dell'autenticazione OSPF su un collegamento virtuale.](https://www.cisco.com/c/it_it/support/docs/ip/open-shortest-path-first-ospf/8313-27.html)

### Informazioni correlate

- [OSPF \(Open Shortest Path First\)](/content/en/us/products/ios-nx-os-software/open-shortest-path-first-ospf/index.html)
- [Guida esplicativa del database OSPF](/content/en/us/support/docs/ip/open-shortest-path-first-ospf/16437-ospfdbtoc.html)
- [Documentazione e supporto tecnico Cisco Systems](https://www.cisco.com/c/it_it/support/index.html)